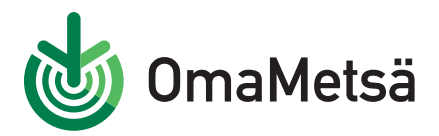

## **Näin lataat OmaMetsän Android-puhelimelle**

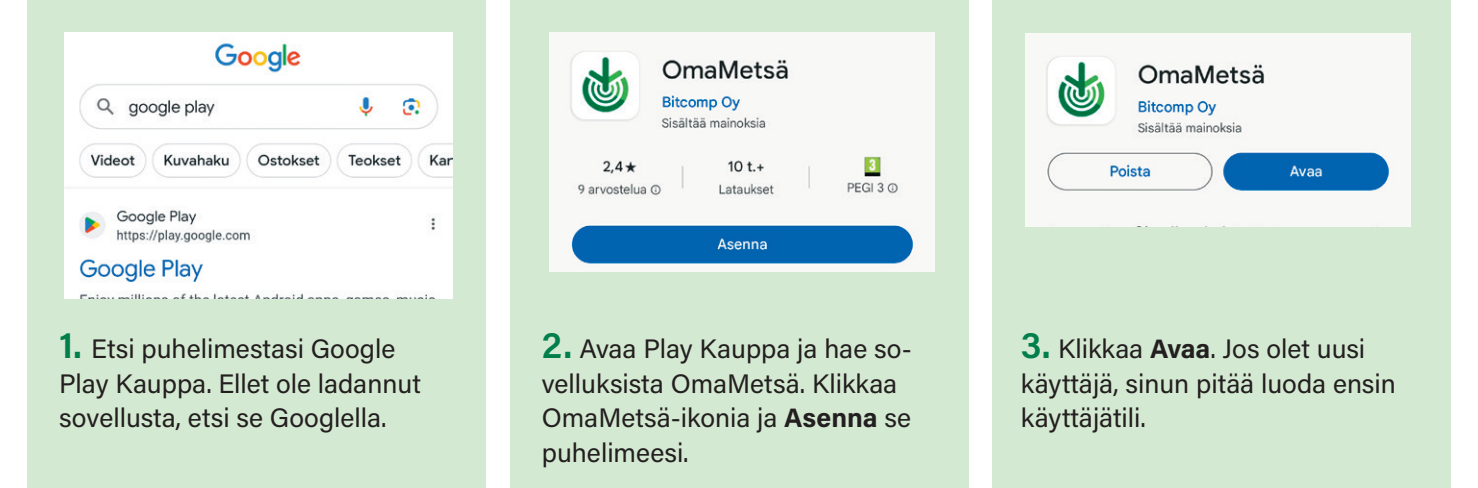

## **Näin lataat OmaMetsän iOS-puhelimelle**

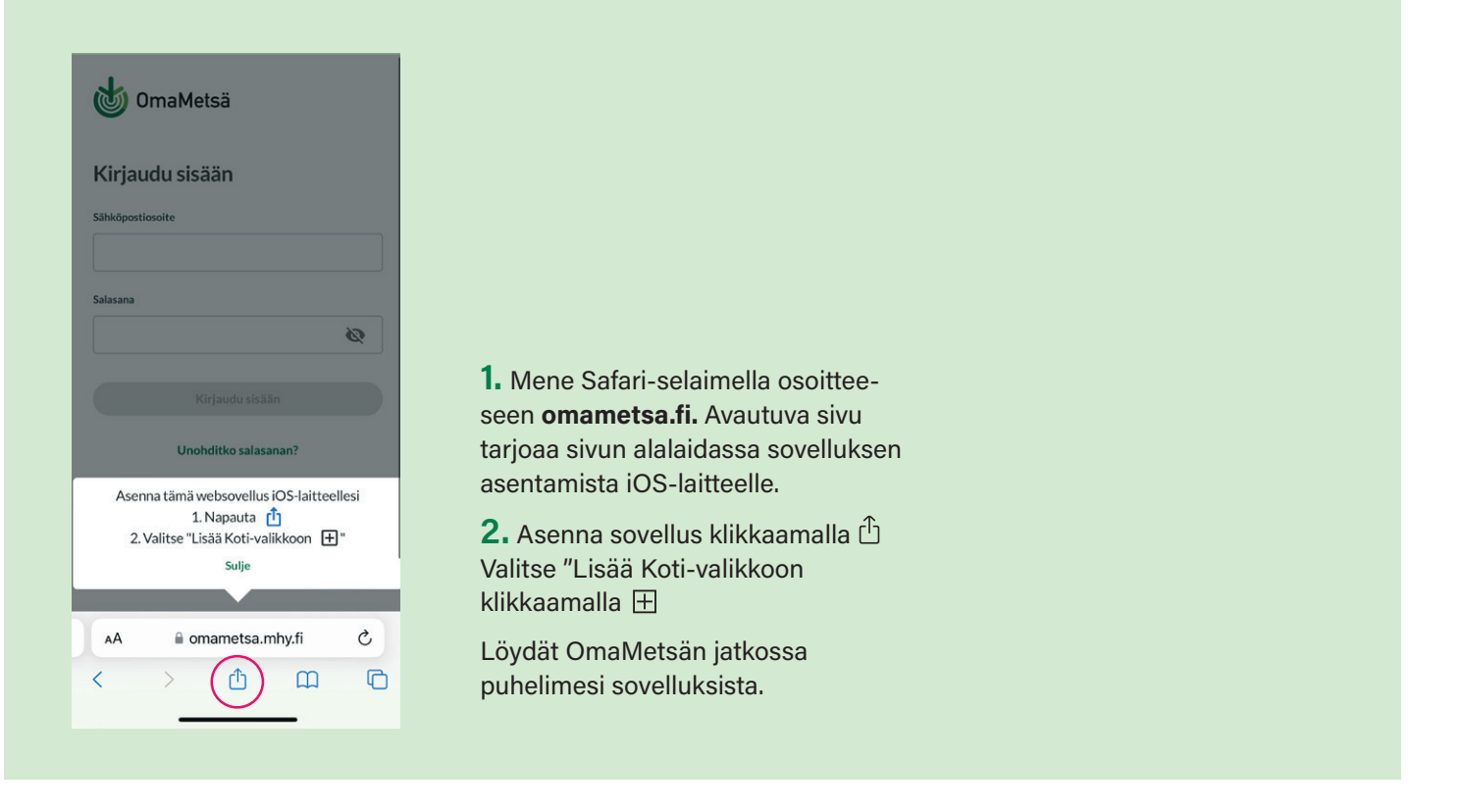